## "*Prácticas de Configuración de Routers HUAWEI* con su simulador eNSP"

**(eNSP (Enterprise network simulation platform).** 

### Enrutamiento

Fundamental para cualquier red de datos. Transfiere información a través de una red de origen a destino.

Enrutamiento Estático

Enrutamiento Dinámico

### Enrutamiento Estático

- Las rutas estáticas son muy comunes
	- Se utilizan generalmente cuando se enruta desde una red a una red de conexión única. Una red de conexión única es una red alaque se accede por una sola ruta.

Básicamente utiliza en los siguientes **Casos:** La red es pequeña.

Solo hay un punto de unión hacia el resto de la red.

No hay rutas redundantes.

*Nota: Si no se cumple una de las tres condiciones antes mencionadas se suele usar enrutamiento dinámico*

# Enrutamiento Dinámico

Los protocolos de enrutamiento se usan para facilitar el intercambio de información de enrutamiento entre los routers

Las operaciones de un protocolo de enrutamiento dinámico varían según el tipo de protocolo de enrutamiento y el protocolo de enrutamiento en sí.

En general, las operaciones se describirse de la siguiente manera:

- El router envía y recibe mensajes de enrutamiento en sus interfaces.
- El router comparte mensajes de enrutamiento e información de enrutamiento con otros routers que están usando el mismo protocolo de enrutamiento.
- Los routers intercambian información de enrutamiento para aprender sobre redes remotas.
- □ Cuando un router detecta un cambio de topología, el protocolo de enrutamiento puede anunciar este cambio aotros routers.

Los protocolos de enrutamiento pueden clasificarse en diferentes grupos según sus características.

El protocolo **RIP** enrutamiento utilizado son:

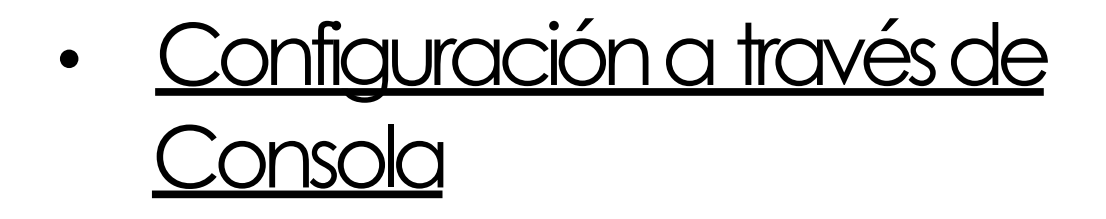

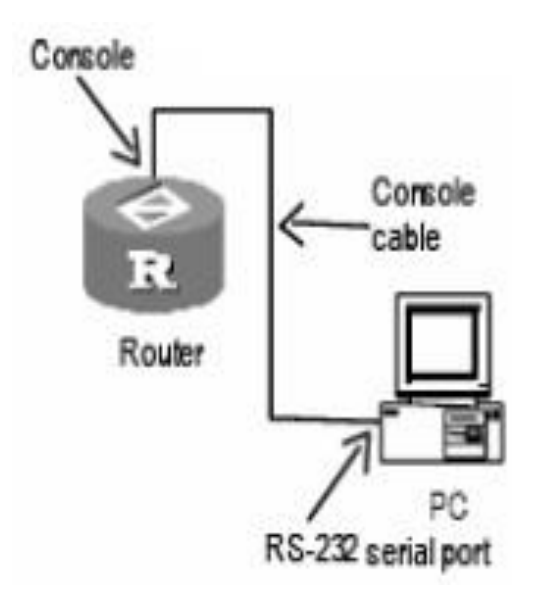

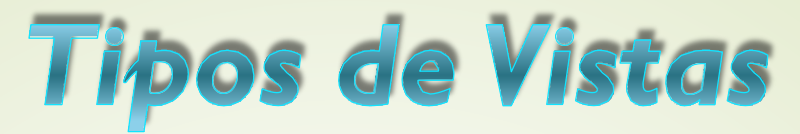

**A. Modo de Vista Usuario** Cuando se hace la conexión al router (como en la actividad anterior) se ingresa al prompt en el modo de vista de usuario. 64 La petición de entrada aparece de la siguiente forma: **<Quidway>**

**B. Modo de Vista de sistema** Se puede ingresar al modo de vista de sistema a partir del modo de vista de usuario digitando el comando system-view

#### *Modo de Vista Usuario: (usuario sin privilegios)* ◦ <Quidway>

### *Modo de Vista desistema: (modo privilegiado)*

- <Quidway>system-view
- System View: return to User View with Ctrl+Z.
- [Quidway]

# **Configuraciones Básicas**

### *Nombre de dispositivo*

- [Quidway]sysname Router\_1
- [Router1]

### *Mensaje de Inicio*

- [Router1]header motd %
- Input banner text, and quit with the character '%'.
- \*\*\*\*\* MENSAJE DE INICIO \*\*\*\*\*\*%

La interfaz de usuario como los modos de configuración de usuario permite al administrador del sistema configurar las distintas características en los equipos HUAWEI.

Los equipos HUAWEI definen **cuatro tipos de interfaces** de usuarios asociados con los modos de configuración, estos son:

- **Puerta de Consola (CON)**: El puerto de consola es un puerto del tipo dispositivo de línea. En un router, el puerto de consola EIA/TIA-232 se utiliza para permitirle a los usuarios realizar configuraciones.
- **Puerto Auxiliar (AUX)**: El puerto auxiliar es un puerto del tipo dispositivo de línea. En un router, el puerto auxiliar EIA/TIA-232 DTE entrega la capacidad de conexiones de discado vía MODEM. (no aplicable para este modelo).
	- **Puerto Asincrónico (TTY)**: La interfaz de usuario TTY es empleado cuando un usuario desea conectarse al router a través de un puerto serial asincrónico o a través de un puerto sincrónico/asincrónico (trabajando en modo asincrónico).
- **Línea Virtual (VTY)**: Un puerto virtual es una línea Terminal lógica empleada para el acceso mediante telnet al router y es generalmente conocido como VTY (Virtual Type Line).

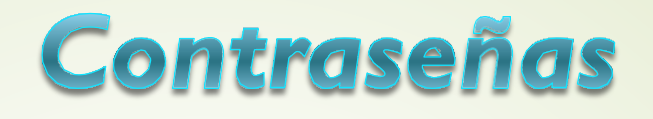

Para la seguridad en la red, es necesario configurar un usuario y una contraseña para el router con el fin de permitir la administración de estos.

#### El sistema maneja jerarquías para los usuarios Telnet e HyperTerminal.

El sistema maneja jerarquías para los usuarios Telnet e HyperTerminal. De acuerdo con esta jerarquía, los usuarios se clasifican en 4 niveles:

**Visitante, monitor, sistema y administración**. Todos estos identificados con números del 0 al 3.

Después de que los usuarios de los distintos niveles ingresan, sólo pueden emplear comandos de su mismo nivel o inferiores.

## Prioridad de Usuario

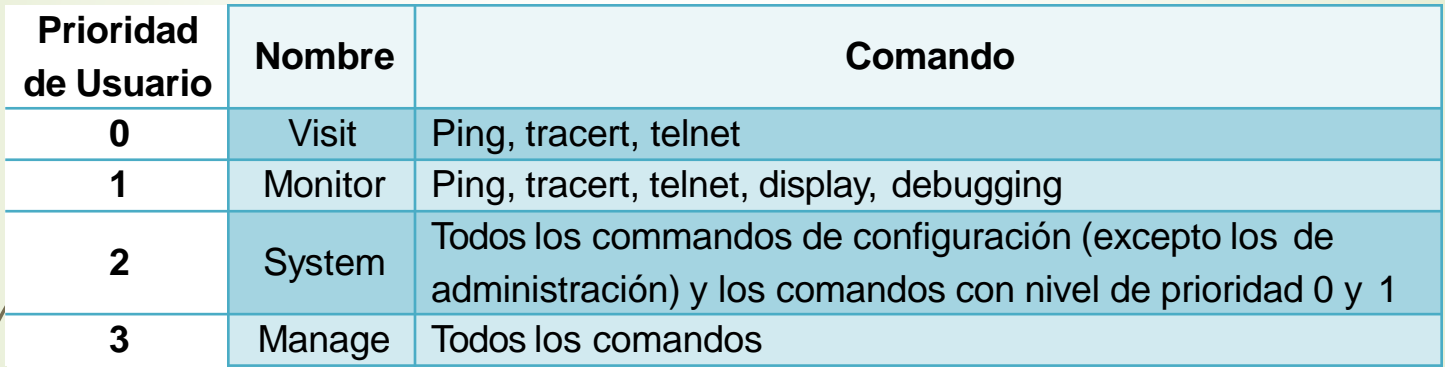

### Autentificación local con nombre de usuario y password

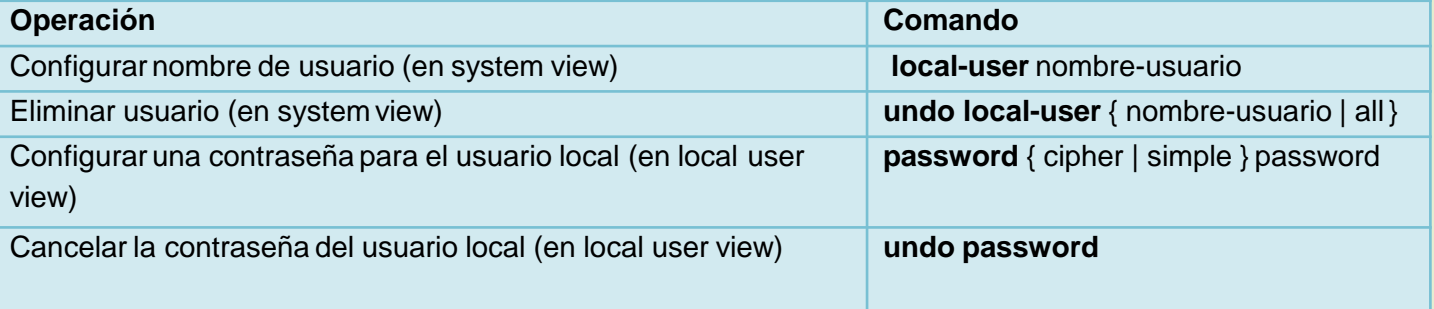

**Simple:** Se configure el password en texto plano.  $\Box$ **Cipher:** Se configura el password con texto encriptado.  $\Box$ 

*service-type* permite configurar el nivel de comandos que un usuario puede utilizar en un determinado servicio.

[Router\_1] **local-user** prueba [Router\_1-luser-prueba] **password cipher** huawei123 [Router\_1-luser-prueba] **service-type** telnet level 0

### Topología de red

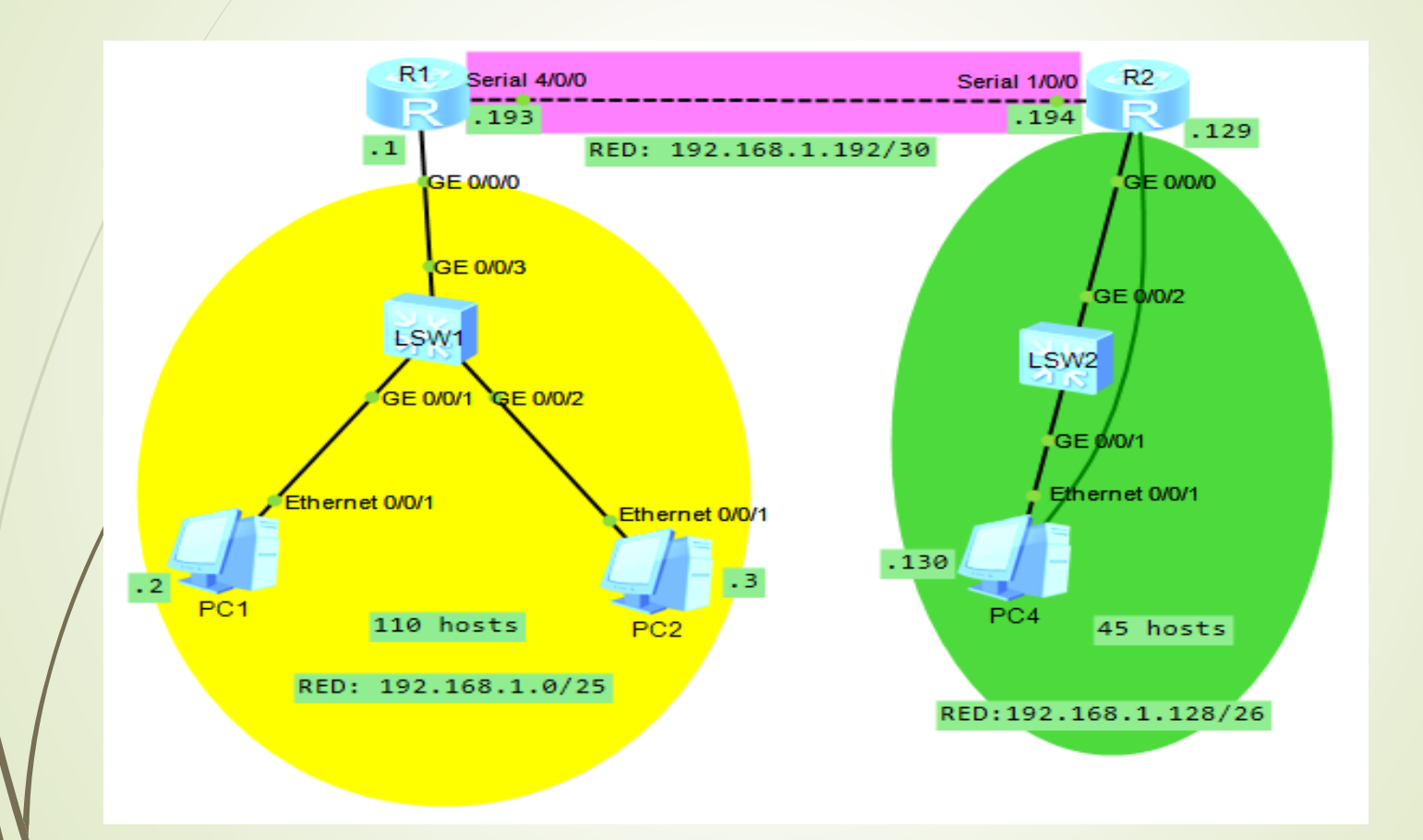

## **Configuración Interfaces**

<R1>system-view System View: return to User View with Ctrl+Z. [R1] interface Ethernet 0/0 [R1-Ethernet0/0]ip address ip - mascara [R1-Ethernet0/0]*undo shutdown*  Interface Ethernet0/0 is not shut down [R1-Ethernet0/0]

### **Configuración Interfaces**

<R1>system-view [R1] interface Serial 3/0 [R1 -Serial3/0]ip address ip mascara [R1 -Serial3/0]*undo shutdown*

<R2>system-view [R2] interface GigabitEthernet 2/0 [R2- GigabitEthernet 2/0]ip address 192.168.7.1 255.255.255.0 [R2- GigabitEthernet 2/0]*undo shutdown*

## Configuración de RIP versión 2

[R2] interface GigabitEthernet 2/0 [R2- GigabitEthernet 2/0] rip version 2 [R2- GigabitEthernet 2/0]networkDir.red

[R2] interface serial 3/0 [R2-Serial3/0] rip version 2

## Conclusiones

□ Sirve como introducción a los conceptos y da un acercamiento o familiarización a estos dispositivos.

□ Facilidad de configuración.

La falta de conocimiento o no familiarización lo que dificulta el entendimiento y configuración de los mismos.

□ Los routers guardan la información en una tabla de enrutamiento y la comparten. Intercambian información acerca de la topología de la red mediante los protocolos de enrutamiento.

### Recomendaciones

- Dependerá de qué recurso o criterio se elija como prioritario para el envío de los paquetes de datos.
- □ Se deben precisar una buena administración de red que permita un mejor manejo y control de los elementos que la conforman.
- Es necesario conocer en profundidad los dispositivos para poder comprender lo que sucede con los mismos y como se pueden configurar adecuadamente.
- $\Box$  La administración de red debe proporcionar herramientas automatizadas y manuales de administración al usuario de red